## **DISCIPLINE SPECIFIC ELECTIVE COURSE: Data Mining-II**

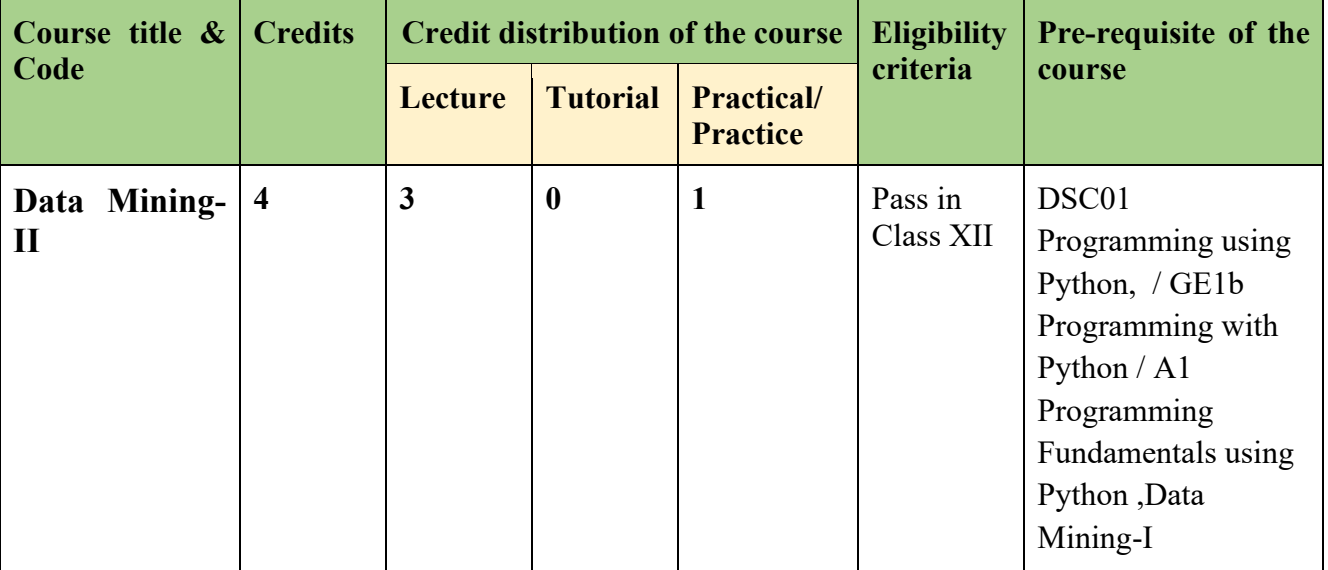

### **Credit distribution, Eligibility and Pre-requisites of the Course**

### **Learning Objectives**

The course introduces the students to the important supervised and unsupervised learning techniques. Students will learn about the importance of ensemble methods, cluster analysis, anomaly detection and their applicability in mining patterns in real applications. At the end students will be exposed to two advanced topics: text mining and time-series mining. Students will use the learned topics in solving real applications using Open-source software.

### **Learning outcomes**

On successful completion of the course, students will be able to:

- Differentiate between partition-based, density-based and hierarchical clustering.
- Build ensemble models to improve predictive performance of the classifier.
- Identify anomalies and outliers using supervised and unsupervised techniques.
- Analyze time-series data and extract patterns from the stamped data.
- Mine textual data and do topic modelling.

#### **SYLLABUS OF DSE**

### **Unit 1 (10 hours)**

**Clustering:** Partitioning Methods, Hierarchical Methods, Density-Based Methods, Comparison of different methods

### **Unit 2 (8 hours)**

**Ensemble Methods:** Need of ensemble, Random Forests, Bagging and Boosting

### **Unit 3 (10 hours)**

**Anomaly Detection:** Outliers and Outlier Analysis, Outlier Detection Methods, Statistical Approaches, Proximity-based and density-based outlier detection, Clustering-based approaches

## **Unit 4 (7 hours)**

**Mining Text Data:** Document Preparation and Similarity, Clustering Methods for Text, Topic Modeling

### **Unit 5 (10 hours)**

**Stream Mining:** Time series basics, Date Ranges, Frequencies, and Shifting, Resampling and moving windows functions, Decay function, Clustering stamped data**:** STREAM and CluStream

## **Essential/recommended readings**

- 1. Tan P.N., Steinbach M, Karpatne A. and Kumar V. *Introduction to Data Mining,* 2nd edition, Pearson, 2019.
- 2. Zaki M. J. and Meira J. Jr. *Data Mining and Machine Learning: Fundamental Concepts and Algorithms*, 2nd edition, Cambridge University Press, 2020.
- 3. Aggarwal C. C. *Data Mining: The Textbook*, Springer, 2015.

## **Additional References**

- 1. Han J. Kamber M. and Pei J. *Data Mining: Concepts and Techniques*, Morgan Kaufmann Publishers, 2011.
- 2. Dunham M. *Data Mining: Introductory and Advanced Topics*, Pearson, 2006.

## **Suggested Practical List : (30 Hours)**

### **Practical exercises such as**

Use a dataset of your choice from Open Data Portal (https:// data.gov.in/, UCI repository or a dataset verified by the teacher) or load from scikit, seaborn library for the following exercises to practice the concepts learnt.

- 1. Apply Partitioning Methods, Hierarchical Methods, Density-Based Methods for clustering on a data set and compare the performance of the obtained results using different metrics.
- 2. Create an ensemble using Random Forest and show the impact of bagging and boosting on the performance.
- 3. Apply different outlier-detection methods on a noisy dataset and compare their effectiveness in terms of outliers reported.
- 4. Compute similarity between two documents after required document preparation.
- 5. Considering a time-stamped data (sales data/weather data), compare the aggregate values visually using different moving windows function.
- 6. Write a program to find the latent topics in a document using any topic modeling method and display top 5 terms that contribute to each topic along with their strength. Also, visualize the distribution of terms contributing to the topics.

**Project**: Students are encouraged to work on a good dataset in consultation with their faculty and apply the concepts learned in the course.

## **DISCIPLINE SPECIFIC ELECTIVE COURSE: Data Privacy**

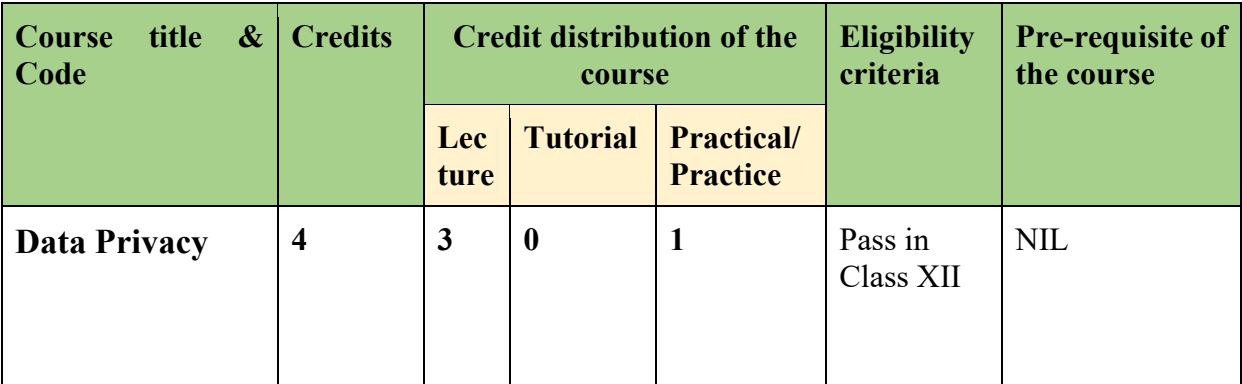

**Credit distribution, Eligibility and Pre-requisites of the Course**

# **Learning Objectives**

This course aims to provide students with an ability to identify privacy related aspects of data uses(including attacks on data privacy), evaluate proposed mechanisms for privacy protection and relate to ethical issues related to data privacy.

On successful completion of the course, students will be able to:

- Understand the basic principles of data privacy and the implications of data breaches.
- Identify and evaluate different methods of protecting sensitive data.
- Explain the role of privacy regulations in safeguarding personal information.
- Implement basic cryptographic techniques to secure data.
- Apply data anonymization techniques to protect personal information.
- Analyze the ethical considerations in data privacy

### **SYLLABUS OF DSE**

#### **Unit 1 (10 hours)**

**Introduction to Data Privacy and Privacy Regulations:** Notion of data privacy, Historical context of data privacy, Types of sensitive data, Privacy laws and regulations.

### **Unit 2 (15 hours)**

**Data Privacy Attacks, Cryptography and Data Protection**: Type of Attacks/ Data Breaches on Data Privacy, Impact of Data Breaches / Attacks, Introduction to cryptography, Symmetric and asymmetric encryption, Hashing and digital signatures.

#### **Unit 3 (10 hours)**

**Data Collection, Use and Reuse:** Harms Associated with Data collections, use and reuse, Introduction to data anonymization, Data Anonymization Techniques for anonymizing data, Challenges in anonymizing data

### **Unit 4 (10 hours)**

**Ethical considerations in Data Privacy:** Privacy and Surveillance, Ethics of Data Collection and Use, Bias and discrimination in data analysis

### **Essential/recommended readings**

- 1. Ronald Leenes, Rosamunde van Brakel, and Serge Gutwirth: *Data Protection and Privacy: The Age of Intelligent Machines*, Hart Publishing, 2017.
- 2. Naavi: *Personal Data Protection Act of India (PDPA 2020)*: Be Aware, Be Ready and Be Compliant, Notion Press, 2020.
- 3. Ravinder Kumar Gaurav Goyal, *The Right to Privacy in India: Concept and Evolution*, Publisher: Lightning Source, 2016.

#### **Additional References**

- 1. [https://onlinecourses.nptel.ac.in/noc22\\_cs37/preview](https://onlinecourses.nptel.ac.in/noc22_cs37/preview)
- 2. <https://www.coursera.org/learn/northeastern-data-privacy/home/info>

#### **Suggested Practical List : (30 Hours)**

### **Practical exercises such as**

1. Data Privacy Audit: Students can conduct a data privacy audit of a company or organization to identify potential vulnerabilities and risks in their data privacy practices.

- 2. Privacy Impact Assessment: Students can conduct a privacy impact assessment (PIA) of a new technology or system to identify potential privacy risks and develop strategies to mitigate them.
- 3. Regulation Compliance: Students can explore the requirements of the Data Protection Regulations and develop a plan for ensuring compliance with the regulation.
- 4. Cryptography: Students can learn about different cryptographic techniques and tools, such as encryption, hashing, and digital signatures, and implement them in practice.
- 5. Anonymization Techniques: Students can learn about data anonymization techniques, such as k-anonymity, differential privacy, and data masking, and apply them to a realworld dataset.
- 6. Privacy Policy Analysis: Students can analyze the privacy policies of different companies and identify gaps or areas for improvement.
- 7. Privacy-Enhancing Technologies: Students can explore privacy-enhancing technologies (PETs), such as virtual private networks (VPNs), Tor, and secure messaging apps, and evaluate their effectiveness in protecting privacy.
- 8. Privacy Breach Response Plan: Students can develop a privacy breach response plan for a company or organization, including steps to take in the event of a data breach and strategies for communicating with affected parties.
- 9. Ethical Considerations: Students can explore ethical considerations in data privacy, such as the balance between privacy and security, the impact of data collection and analysis on marginalized communities, and the role of data ethics in technology development.
- 10. Case Studies: Students can analyze case studies of privacy breaches or successful privacy protection strategies, and identify key lessons and takeaways.

## **DISCIPLINE SPECIFIC ELECTIVE COURSE: Unix Network Programming**

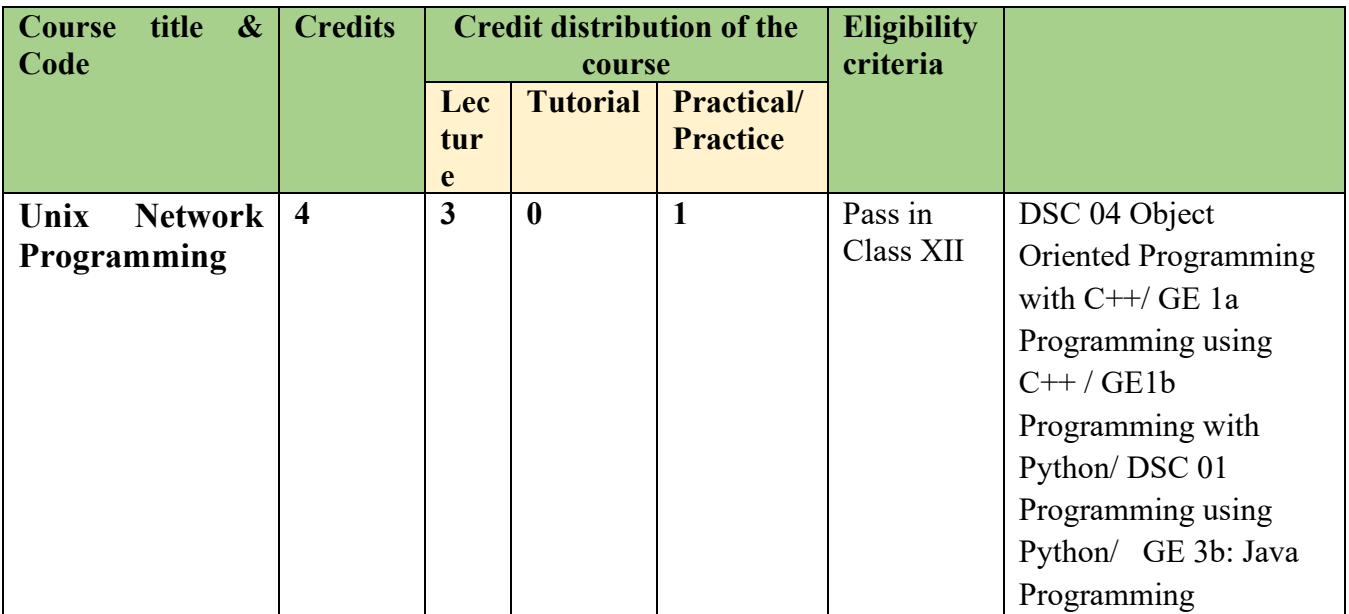

**Credit distribution, Eligibility and Pre-requisites of the Course**

## **Learning Objectives**

This course introduces the concepts of Internet protocols, ports used during communication, Client/Server concepts and various transport protocols used in computer network applications and services. The objective is to equip the students with technical knowledge of it comprises of the study of the sockets used with TCP and UDP.

### **Learning outcomes**

On successful completion of the course, students will be able to:

- Describe and analyze the various Internet Transport layer protocols used in TCP AND UDP.
- Comprehend the concepts and structures of both TCP based connection-oriented and UDP based connectionless client server applications.
- Write various real-life client-server applications using socket programming.
- Modify, maintain and extend the present internet client-server applications and write any new type of internet applications to suit the current needs of Internet users.

### **SYLLABUS OF DSE**

### **Unit 1 (6 hours)**

**Introduction** Basics of Client Server applications, Example of day time client server, concurrent servers, protocols, sockets, port numbers.

#### **Unit 2 (17 hours)**

**Connection-oriented Socket Applications:** Elementary TCP sockets – Socket, connect, bind, listen, accept, fork and exec function, close function, Socket Address Structures, Byte Ordering and Manipulation Functions, TCP Client and Server for Echo, Signal Handling in case of crashing and rebooting of server, Shutdown process function. Socket Options: Getsockopt and stockpot functions, Socket states, Generic socket option.

#### **Unit 3 (15 hours)**

**Connectionless Socket Applications:** TCP-oriented basic concurrent client server applications, UDP oriented Echo client and server application, Handling of errors like lost datagram, Lack of flow control with UDP, determining outgoing interface with UDP.

#### **Unit 4 (7 hours)**

**Elementary name and Address conversions:** Domain Name System, socket functions like gethostbyname, gethostbyname2, gethostbyaddr function, uname function, gethostname function, getservbyname and getservbyport functions.

#### **Essential/recommended readings**

- 1. W. Richard Stevens, Bill Fenner, Andrew M. Rudoff, *Unix Network Programming*, The sockets Networking API, Vol. 1, 3rd Edition, PHI.
- 2. B. A. Forouzan: *Data Communications and Networking*, THM Publishing Company Ltd
- 3. R. Stevens, *Unix Network Programming*, PHI 2nd Edition

## **Suggested Practical List : (30 Hours)**

### **Practical exercises such as**

- 1. Implement TCP Echo client and TCP Echo server (Iterative).
- 2. Implement TCP Echo client and TCP Echo server (Concurrent).
- 3. Implement TCP daytime client and TCP daytime server (Iterative).
- 4. Implement TCP daytime client and TCP daytime server (concurrent).
- 5. Implement UDP Echo Client and UDP Echo Server.
- 6. Implement UDP daytime Client and UDP daytime server.
- 7. Implement TCP client and server (concurrent) where client gets input from the user and sends it to server. Server displays it on the screen. Server then gets another input from the user and sends it to client. Client displays it on the screen. The process continues till server or client sends "bye" to the other party.
- 8. Implement TCP client and server (concurrent) where client requests server to transfer a file. Assume file is smaller than 1K size. If the file is present on the server, it is sent to the client otherwise an error message is sent to client. Client copies the file on the hard disk and disconnects.
- 9. Implement UDP client and UDP server where server displays the IP address and port number of the client sending the datagram. Client sends a datagram (size 64 bytes) three times to the same server. Server sends the message back to client. Client reports the time elapsed in sending and receiving of the message. Use connected UDP sockets.
- 10. Write a program to
	- a) display name of the host
	- b) all IP addresses of the host.
	- c) Check whether FTP and HTTP services are running on the system.
	- d) Display the name of the service running on port number specified by user.

# **COMMON POOL OF GENERIC ELECTIVES (GE) COURSES**

### **(For all the Generic Elective courses offered by your department, please put it in the format provided below)**

### **GENERIC ELECTIVES (GE-5a): Operating Systems**

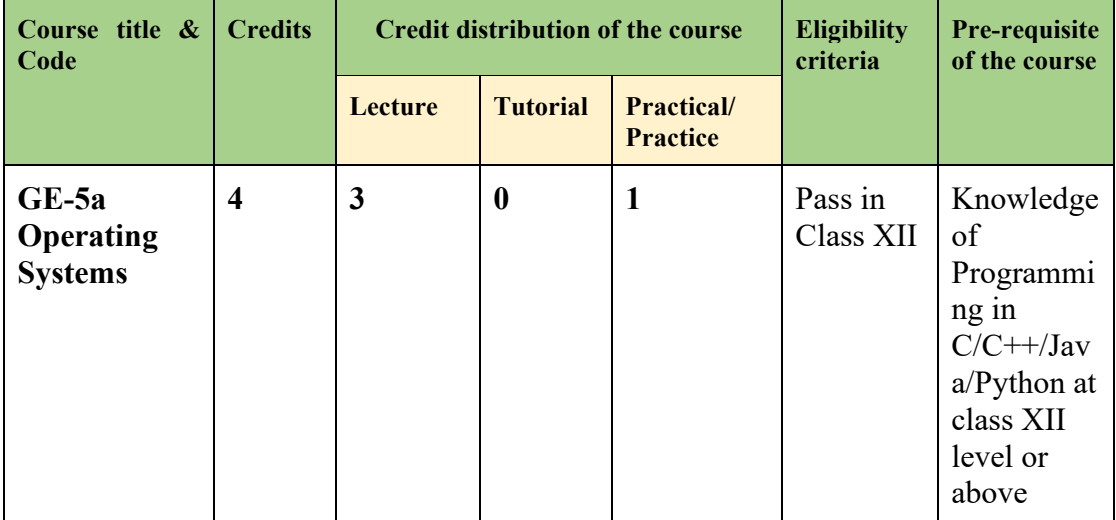

#### **Credit distribution, Eligibility and Pre-requisites of the Course**

### **Learning Objectives**

The course introduces Operating System and its importance in computer systems. The focus is to explain the common services provided by an operating system like process management, memory (primary, secondary & virtual) management, I/O management, file management. The course talks about the various functional components of the operating and their design.

#### **Learning outcomes**

On successful completion of the course, students will be able to gain knowledge of different concepts of the operating System and its components. They would learn about shell scripts and would be able to use the system in an efficient manner.

#### **SYLLABUS OF GE-5a**

#### **Unit 1 (5 hours)**

**Introduction:** Operating Systems (OS) definition and its purpose, Multiprogrammed and Time-Sharing Systems, OS Structure, OS Operations: Dual and Multi-mode, OS as resource manager.

### **Unit 2 (6 hours)**

**Operating System Structures:** OS Services, System Calls: Process Control, File Management, Device Management, and Information Maintenance, Inter-process Communication, and Protection, System programs, OS structure- Simple, Layered, Microkernel, and Modular.

#### **Unit 3 (10 hours)**

**Process Management:** Process Concept, States. Process Control Block, Context Switch, Process scheduling, Schedulers, Overview of threads and Scheduling Algorithms: First Come First Served, Shortest-Job-First, Priority & Round-Robin.

### **Unit 4 (10 hours)**

**Memory Management:** Physical and Logical address space, Swapping Contiguous memory allocation strategies - fixed and variable partitions, Segmentation, Paging, virtual memory: Demand Paging.

#### **Unit 5 (8 hours)**

**File and Input / Output Device Management:** File Concepts, File Attributes, File Access Methods, Directory Structure: Single-Level, Two-Level, Tree-Structured, and Acyclic-Graph Directories, Magnetic Disks, Solid-State Disks, Magnetic Tapes.

#### **Unit 6 (6 hours)**

**Shell Scripting:** Shell variables, parameter passing conditional statements, iterative statements, writing and executing shell scripts, utility programs (cut, paste, grep, echo, pipe, filter etc.)

#### **Essential/recommended readings**

- 1. Galvin, S. P. B., Gagne, G., *Operating System Concepts*, 9th edition, John Wiley Publications, 2016.
- 2. G. Nutt, Operating Systems, Pearson, 2009

#### **Additional References**

- 1. Dhamdhere, D. M., *Operating Systems: A Concept-based Approach,* 2nd edition, Tata McGraw-Hill Education, 2017.
- 2. Kernighan, B. W., Pike, R., *The Unix Programming Environment*, Englewood Cliffs, NJ: Prentice-Hall, 1984.
- 3. Stallings, W., *Operating Systems: Internals and Design Principles*, 9th edition, Pearson Education, 2018.
- 4. Tanenbaum, A. S., *Modern Operating Systems.* 3rd edition. Pearson Education, 2007.

#### **Suggested Practical List : (30 Hours)**

#### **Practical exercises such as**

1. Usage of following commands: ls, pwd, cat, who, rm, mkdir, rmdir,cd.

- 2. Usage of following commands: cal, cat(append), cat(concatenate), mv, cp, man, date.
- 3. Usage of following commands: chmod, grep, bc.
- 4. Write a shell script to display date in the mm/dd/yy format.
- 5. Write a shell script to display the multiplication table any number.
- 6. Write a shell script to find the factorial of a given number.
- 7. Program to show the pyramid of special character "\*".
- 8. Write a shell script to find the sum of digits of a given number.
- 9. Write a shell script to perform the tasks of basic calculator.
- 10. Write a shell script to find the power of a given number.
- 11. Write a shell script to check whether the number is Armstrong or not.
- 12. Write a shell script to find the GCD (greatest common divisor) of two numbers.
- 13. Write a shell script to check if the number entered at the command line is prime or not.
- 14. Write a shell script to display on the screen sorted output of "who" command along with the total number of users.
- 15. Write a shell script to accept a login name. If not a valid login name display message "Entered login name is invalid".
- 16. Write a shell script to compare two files and if found equal asks the user to delete the duplicate file.
- 17. Write a shell script to merge the contents of three files, sort the contents and then display them page by page.
- 18. Write a shell script to check whether the file have all the permissions or not.
- 19. Write a shell script to modify "cal" command to display calendars of the specified months.
- 20. Write a shell script to modify "cal" command to display calendars of the specified range of months.

#### **GENERIC ELECTIVES (GE-5b): Advanced Web Programming**

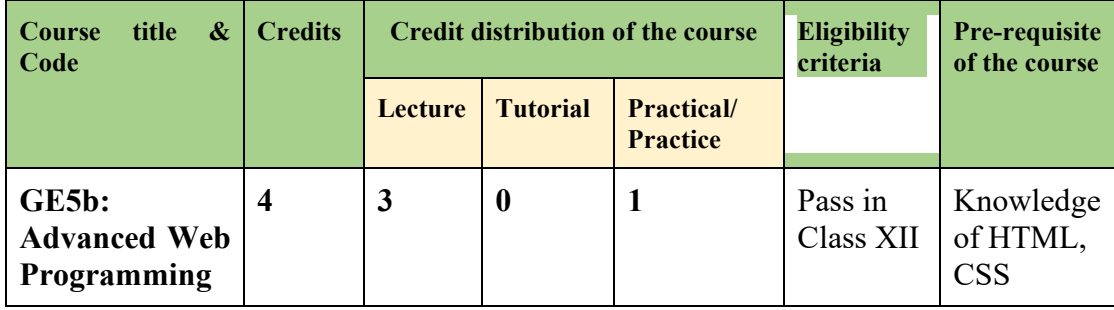

### **Credit distribution, Eligibility and Pre-requisites of the Course**

#### **Learning Objectives**

The course aims to familiarize the students with the concepts and techniques of server side web programming. This will enable the students to create dynamically generated web pages using HTML, PHP, MySql and JQuery.

## **Learning outcomes**

On completion of this course, the student will be able to:

- develop interactive and dynamic websites.
- write programs to communicate with the server using GET and POST methods
- learn to connect and manipulate databases using MySql
- validate server-side/backend data

## **SYLLABUS OF GE-5b**

### **Unit 1 (7 hours)**

**Introduction to PHP:** Basic syntax, defining variables and constants, data types including arrays, operators and expressions, decision making statements, constructs for iterations.

### **Unit 2 (5 hours)**

**String Handling:** Creating a string and accessing its content, searching and replacing content of a string, and other built-in functions.

### **Unit 3 (12 hours)**

**Handling HTML Form with PHP:** Creating a form, submitting data to the server at the backend using GET and POST methods, GET vs POST methods, PHP global functions.

### **Unit 4 (15 hours)**

**Database:** Connectivity with MySQL: Connectivity with database, database creation, creating tables, create, retrieve, update, and delete (CRUD) operations

### **Unit 5 (6 hours)**

**jQuery and JSON:** Introduction to jQuery syntax (selectors, events, AJAX, JSON).

#### **Essential/recommended readings**

- 1. Nixon, R. Learning PHP, MySQL & JavaScript with jQuery, CSS and HTML5, O'Reilly, 2018.
- 2. Holzner S. PHP: The Complete Reference, McGraw Hill, 2017
- 3. Murach J, Murach's PHP and MySQL, 2nd edition, Mike Murach & Associates, 2014.
- 4. Duckett, J. JavaScript and JQuery: Interactive Front-End Web Development, Wiley, 2014.

### **Additional References**

1. <https://www.w3schools.com/php/default.asp>

2. <https://www.tutorialspoint.com/php/index.htm>

## **Suggested Practical List : (30 Hours)**

### **Practical exercises such as**

- 1. Write a PHP script to reverse the digits of a number.
- 2. Create a web page containing two text boxes and a button named "Evaluate". When the user enters numbers in the text boxes and clicks on the "Evaluate" button, a function should evaluate the sum of the numbers and display the result.
- 3. Write a PHP script to perform following string operations using in-built functions and built an interactive web page having buttons for each of the following operation:
	- a. Find the length of a string
	- b. Find a substring from a string
	- c. Replace text within a string
	- d. Remove whitespace and other predefined characters from both sides of a string.
		- e. Check if a value is a string
		- f. Convert the first character of each word in a string into uppercase.
- 4. Design a Login form and validate that form using PHP code. Display error message box when data is not valid otherwise redirect to the next page and display "Welcome username!".
- 5. Design a student registration form, using appropriate input fields consisting of following:
	- a. First Name
	- b. Last Name
	- c. Gender
	- d. Roll Number
	- e. Phone Number
	- f. Course

Submit and retrieve the form data using \$ POST, \$ GET variable.

6. Write PHP Code to make connection to MySql database, create database and tables and perform insertion, deletion, and retrieval of the data (Using SQL operations like .JOIN, ORDER BY, GROUP BY) Display the messages such as "The record is added in the database!" when data is inserted into the database, "A record is deleted from the database" when data is deleted from the database. Use appropriate button names such as Add Data, Delete Data, and Display Data.

## **jQuery and JSON**

- 1. Change text color and contents using button click events using jQuery
- 2. Select elements using ID, class, elements name, attribute name
- 3. Run code on click events in jQuery

4. Handle HTML form, store the data in JSON object, pass them to another page and display it there using jQuery/Javascript

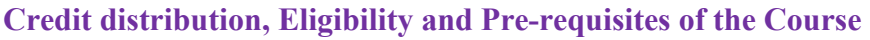

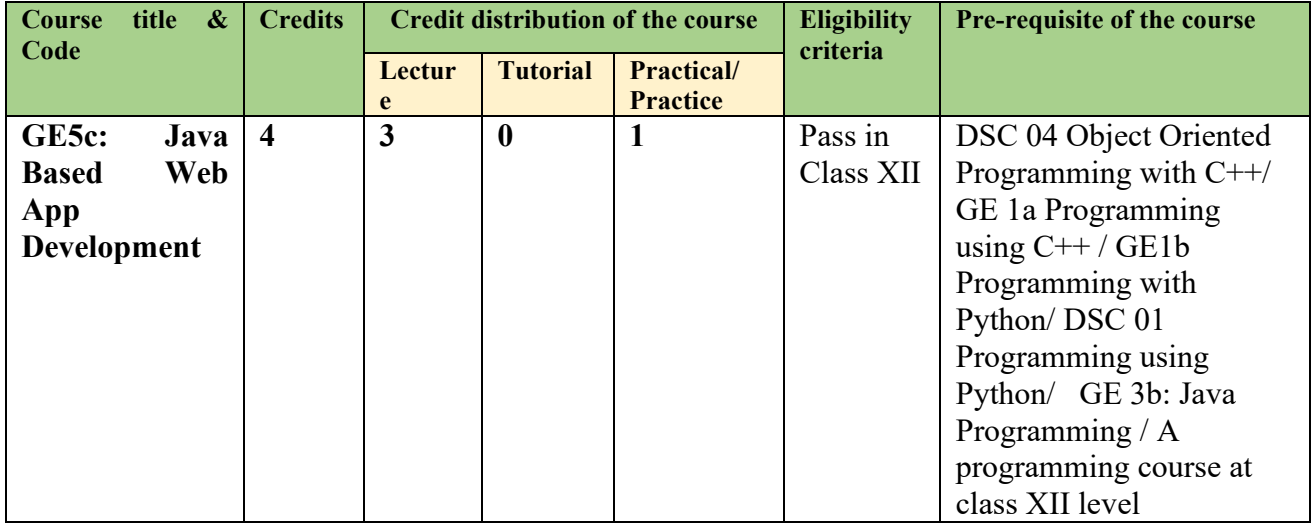

### **Learning Objectives**

The course aims to familiarize the students with the concepts and techniques of web app development based on Java. The students will learn about database connectivity, use of HTTP protocol, client side programming, and use of servlets and JSP for server side programming.

#### **Learning outcomes**

On successful completion of this course, students will be able to:

- develop an understand of client-server architecture, HTTP protocol, and web application components.
- connect an application to database and perform basic database operations.
- create servlets and JSP for web applications
- deploy web applications

#### **SYLLABUS OF GE-5c**

#### **Unit 1 (8 hours)**

**Review of Programming Language:** Programming Constructs, Data types, Operators, Concepts of Class, Interface, Inheritance, Exception Handling, Util package, Multithreading, event handling.

### **Unit 2 (10 hours)**

**Java Database Connections:** Database connectivity, Connection, statement, result set object, Metadata, Connection pooling, CRUD operations, Prepared and callable statements

## **Unit 3 (15 hours)**

**Introduction to servlets:** Concepts of Streams, events and listener, recap of HTML, CSS, XML, Servlet package and interface, life cycle of servlet, deployment descriptor, Filters, HHTP and Generic servlet, request dispatcher, Request Response classes, Dynamic page designing using servlet.

### **Unit 4 (12 hours)**

**Introduction to JSP:** JSP Life cycle, tags in JSP, custom tags, Expression Language, Introduction to Struts Framework, Implicit objects, database access using JSP

## **Essential/recommended readings**

- 1. Herbert Schildt, *Java : The Complete Reference***,** 12th edition, [McGraw-Hill Education](https://www.bookdepository.com/publishers/McGraw-Hill-Education)*,*  2021.
- 2. Hans Bergsten, *Java Server Pages*, 3rd edition, O′Reilly, 2003.
- 3. Jim Keogh, *The Complete Reference J2EE*, 1<sup>st</sup> edition, [McGraw-Hill Education,](https://www.bookdepository.com/publishers/McGraw-Hill-Education) 2017.

### **Suggested Practical List : (30 Hours)**

### **Practical exercises such as**

- 1. Setting up the development environment: Install Java Development Kit (JDK), Eclipse IDE, and Apache Tomcat web server. Create a new web project in Eclipse.
- 2. Writing and deploying a "Hello World" servlet: Create a simple servlet that prints "Hello World" on the web page. Deploy the servlet on Tomcat and test it in a web browser.
- 3. Handling HTTP requests and responses: Write a servlet that reads input from HTTP requests and sends output as HTTP responses.
- 4. Creating a JSP page: Create a JSP page that displays dynamic.
- 5. Write a servlet that handles form submissions and saves the data to a database using JDBC.
- 6. Write a servlet that implements user authentication and authorization using a database.
- 7. Creating a web application using MVC architecture: Create a web application using Model-View-Controller (MVC) architecture. Use servlets as controllers, JSP pages as views.
- 8. Deploying a web application to a server: Configure and deploy a web application to a server using Apache Tomcat Manager or other deployment tools.

**DISCIPLINE SPECIFIC CORE COURSE (DSC-5): Database Management Systems**

### **CREDIT DISTRIBUTION, ELIGIBILITY AND PRE-REQUISITES OF THE COURSE**

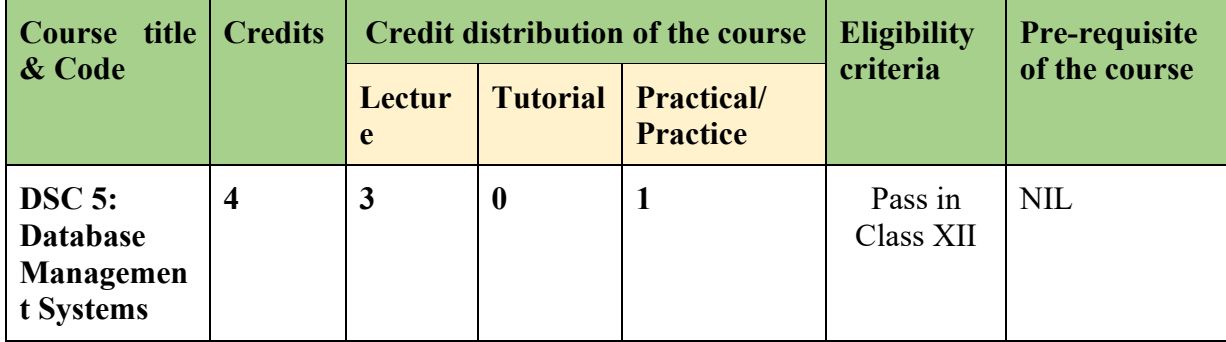

## **Learning Objectives**

The course introduces the students to the fundamentals of database management system and its applications. Emphasis is given on the popular relational database system. Students will learn about the importance of database structure and its designing using Entity Relationship diagram and formal approach using normalization. Basic concepts of file indexing and transaction processing will be taught. The course would give students hands-on practice of structured query language to create, manipulate and implement a relational database.

## **Learning outcomes**

On successful completion of the course, students will be able to:

- Use relational database management software to create and manipulate the database.
- Create conceptual data models using entity relationship diagrams for modeling real-life situations and map it to corresponding relational database schema.
- Use the concept of functional dependencies to remove redundancy and update anomalies.
- Apply normalization theory to get a normalized database scheme to get anomalies free database.
- Write queries in relational algebra.
- Implement relational databases and formulate queries for data retrieval and data update problems using SQL.
- Learn the importance of index structures and concurrent execution of transactions in database systems.

### **SYLLABUS OF DSC-5**

#### **Unit 1 (5 hours)**

**Introduction to Database:** Database, characteristics of database approach, data models, database management system, three-schema architecture, components of DBMS, data independence, and file system approach vs database system approach.

#### **Unit 2 (6 hours)**

**Entity Relationship Modeling:** Conceptual data modeling - motivation, entities, entity types, attributes, relationships, relationship types, constraints on relationship, Entity Relationship diagram as conceptual data model.

#### **Unit 3 (6 hours)**

**Relational Data Model:** Data anomalies, Relational Data Model - Characteristics of a relation, schema-instance distinction, types of keys, relational integrity constraints. Relational algebra operators like selection, projection, cartesian product, join and write queries using them.

#### **Unit 4 (8 hours)**

**Structured Query Language (SQL):** DDL to create database and tables, table constraints, DML, Querying in SQL to retrieve data from the database, aggregation functions group by and having clauses, generate and query views.

#### **Unit 5 (10 hours)**

**Database Design:** Mapping an Entity Relationship diagram to corresponding relational database scheme, functional dependencies and Normal forms, 1NF, 2NF, and 3NF decompositions and desirable properties of them.

#### **Unit 6 (10 hours)**

**File indexing and Transaction Processing:** Need of file indexes, types of indexes, file organizations, single- and multi-level indexing, concurrent execution of transactions, ACID properties, need of data recovery.

#### **Essential/recommended readings**

- 1. Elmasri, R., Navathe, B. S., *Fundamentals of Database Systems*, 7th edition, Pearson Education, 2016.
- 2. Murach, J., *Murach's MySQL,* 3th edition, Pearson, 2019.

#### **Additional References**

- 1. Connolly, T. M., Begg, C. E., *Database Systems: A Practical Approach to Design, Implementation, and Management*, 6<sup>th</sup> edition, Pearson, 2019.
- 2. Ramakrishnan, R., Gehrke, J., *Database Management Systems*, 3rd edition, McGraw-Hill, 2014.
- 3. Silberschatz, A., Korth, H.F., Sudarshan S., *Database System Concepts*, 7th edition, McGraw Hill, 2019.

### **Suggested Practical List : (30 Hours)**

#### **Practical exercises such as**

Create and use the following student-course database schema for a college to answer the given queries using the standalone SQL editor.

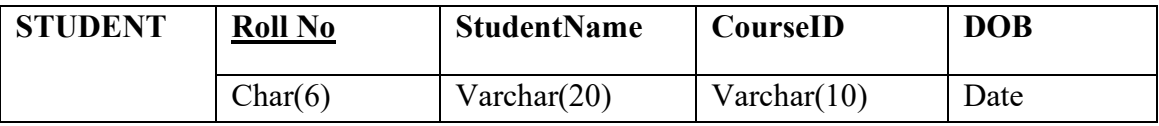

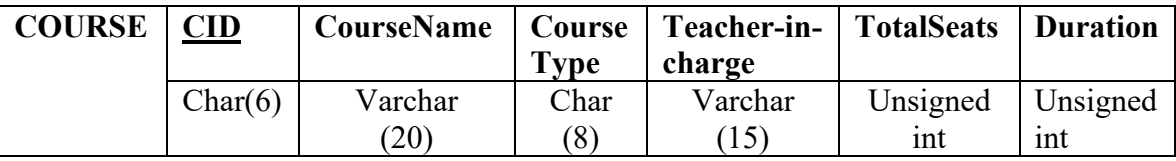

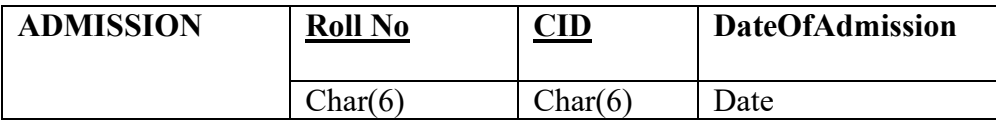

Here Rollno (ADMISSION) and SID (ADMISSION) are foreign keys. Note that course type may have two values viz. Fulltime and Parttime and a student may enroll in any number of courses

- 1. Retrieve names of students enrolled in any course.
- 3. Retrieve students' names starting with letter 'A'.
- 4. Retrieve students' details studying in courses 'computer science' or 'chemistry'.
- 5. Retrieve students' names whose roll no either starts with 'X' or 'Z' and ends with '9'
- 6. Find course details with more than N students enrolled where N is to be input by the user
- 7. Update student table for modifying a student name.
- 8. Find course names in which more than five students have enrolled
- 9. Find the name of youngest student enrolled in course 'BSc(P)CS'
- 10. Find the name of most popular society (on the basis of enrolled students)
- 11. Find the name of two popular part time courses (on the basis of enrolled students)
- 12. Find the student names who are admitted to full time courses only.
- 13. Find course names in which more than 30 students took admission
- 14. Find names of all students who took admission to any course and course names in which at least one student has enrolled
- 15. Find course names such that its teacher-in-charge has a name with 'Gupta' in it and the course is full time.
- 16. Find the course names in which the number of enrolled students is only 10% of its total seats.
- 17. Display the vacant seats for each course
- 18. Increment Total Seats of each course by 10%
- 19. Add enrollment fees paid ('yes'/'No') field in the enrollment table.
- 20. Update date of admission of all the courses by 1 year.
- 21. Create a view to keep track of course names with the total number of students enrolled in it.
- 22. Count the number of courses with more than 5 students enrolled for each type of course.
- 23. Add column Mobile number in student table with default value '9999999999'
- 24. Find the total number of students whose age is  $> 18$  years.
- 25. Find names of students who are born in 2001 and are admitted to at least one part time course.
- 26. Count all courses having 'science' in the name and starting with the word 'BSc'.

### **Students are also encouraged to implement the database given in the textbook and do the related queries.**